### SchoolDesk

School Attendance and Management Software

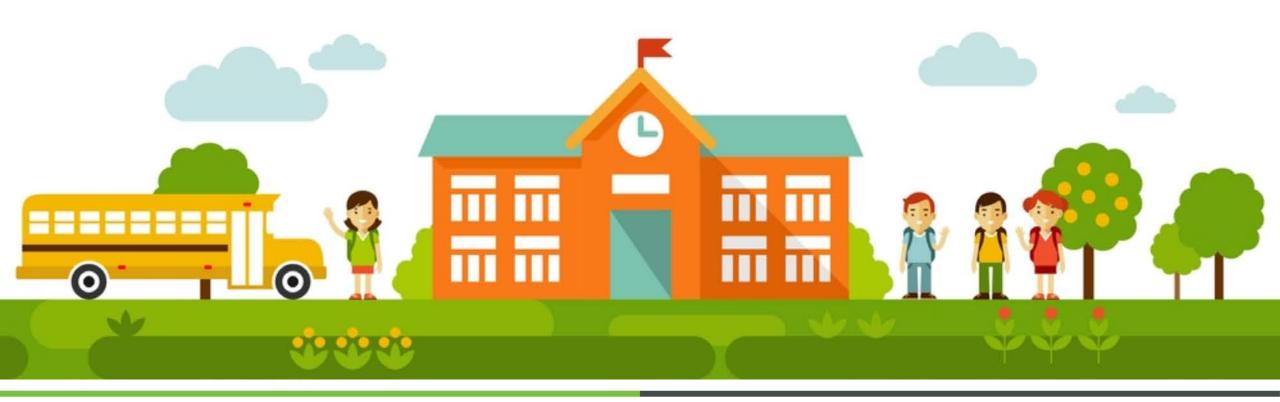

Get a Demo : <a href="http://biomaxcloud.in/">http://biomaxcloud.in/</a>

Mail Id: schooldesk@biomaxsecurity.com

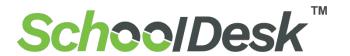

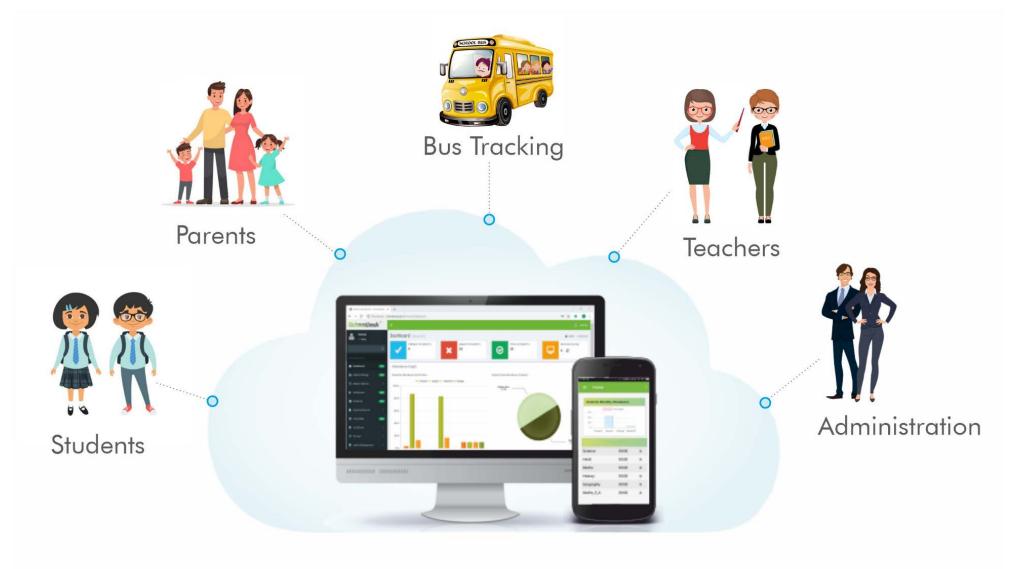

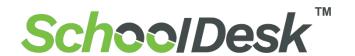

# SchoolDesk software made for both School management as well as College management with a user-friendly interface and easy to use

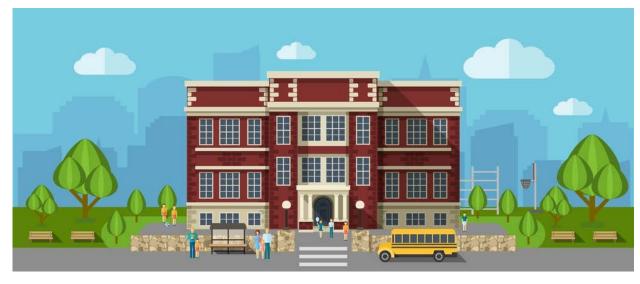

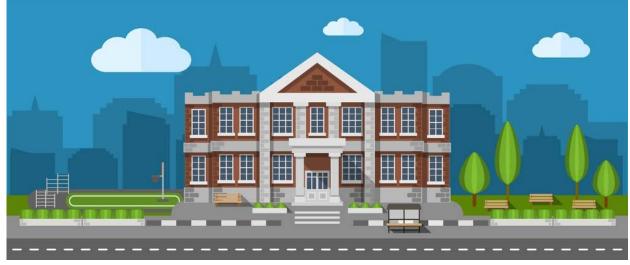

School
First In Last Out Attendance

College
Subject wise Attendance

Get a Demo: http://biomaxcloud.in/

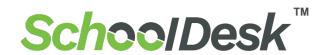

### Why Choose us?

**Mobile Application** 

**Administration** 

Biometric Attendance Management

**SMS Alerts to Parents** 

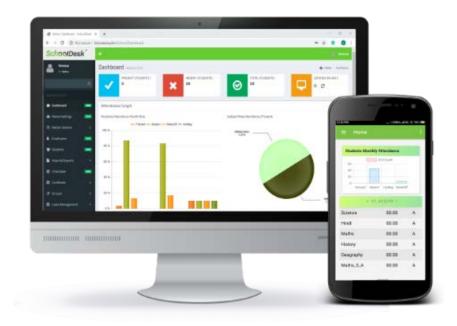

Student / Employee login

**Transport & Bus Tracking** 

**Leave Management** 

**Device Management** 

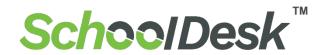

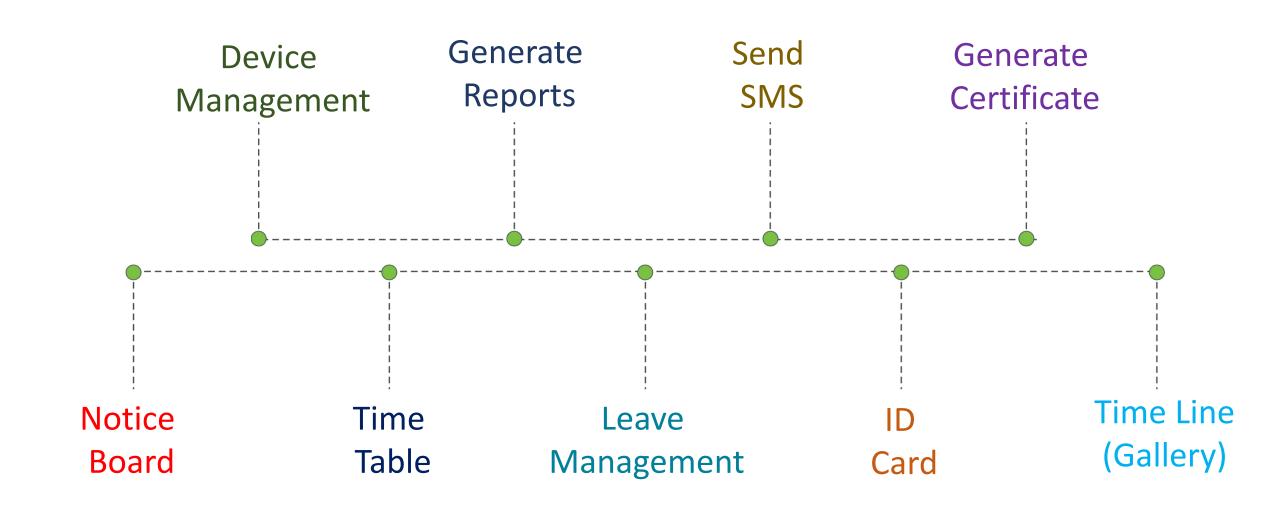

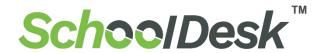

### **Device Management**

- ✓ Admin can Easily Upload Data of Students & Employee from Excel
- ✓ No need of Manual Entry of Students Roll No & Name

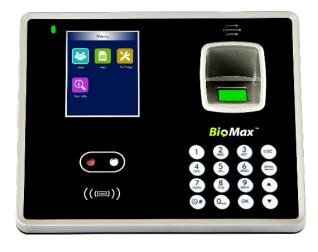

- As we know **Biometrics System** becoming more and more useful in the education sector for accurate student attendance tracking due to the limitations and inaccuracies of traditional student attendance tracking methods like Fingerprint or card punching.
- these systems are more accurate, faster, and convenient besides being a more effective tool to protect student identities and privacy.

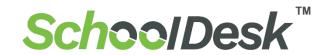

### **SMS Alerts**

SMS system provides the best way for schools to directly convey with the parents.

✓ Student Enter and Exit from Bus

- ✓ Holiday message
- ✓ Student Enter & Exit From Classroom or School
- ✓ Birthday wishes Students & Teachers

✓ Student Present Note for Parents

✓ Teachers Meeting can be informed to parents

✓ Student Absence Note for Parents

✓ Pending Fees informed to parents.

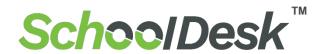

### **Generate Certificates**

Certificate Generation permit you to generate certificates for school students and staffs easily and without any effort. copy of the generated Certificates can be keep for future references.

- ✓ Admission Slip
- ✓ Event Certificate
- ✓ Achievement Certificate

- ✓ Bonafide Certificate
- ✓ Transfer Certificate
- ✓ Job Confirmation

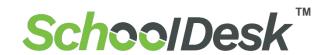

### **Notice Board**

- ✓ Admin can easily post all types of message on the notice board.
- ✓ Students, Parents & Teachers can be stay up to date about the Functions,
   Exam Notification, activities and important announcements.

### Timeline (Gallery)

- ✓ Admin can Upload photos of Functions and activities
- ✓ Students, Parents & Teachers can see photos of Functions and activities

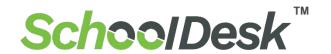

### **Time Table**

- ✓ Manage a complex task in an easy way
- ✓ Using a timetable management system makes it easier for the schools to allocate a proxy teacher to a class in case of an absent teacher.

### **ID Card**

- ✓ Make the process easier with ID card
  Generate Feature
- ✓ Admin can create **Bulk ID card** of Students & Teacher in just single Click.

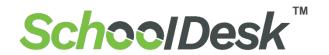

### **Batch Roster**

✓ Create Batch Roaster according to Weekday Here you can create N number of Rosters Weakly. Assign the created Batch Roaster to Students And Teacher.

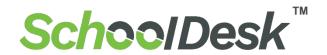

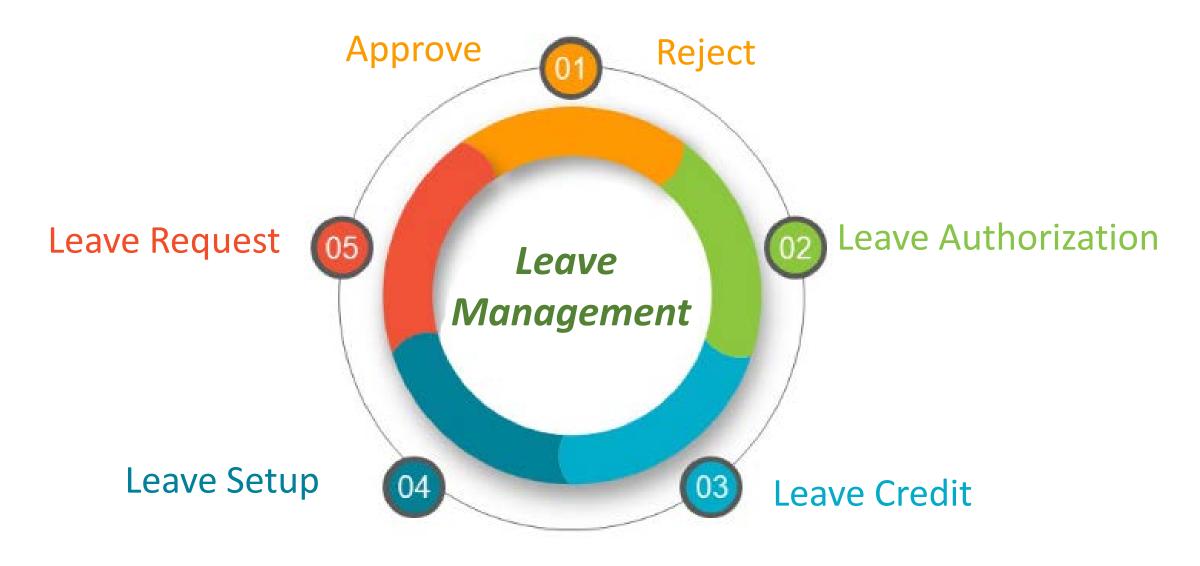

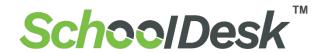

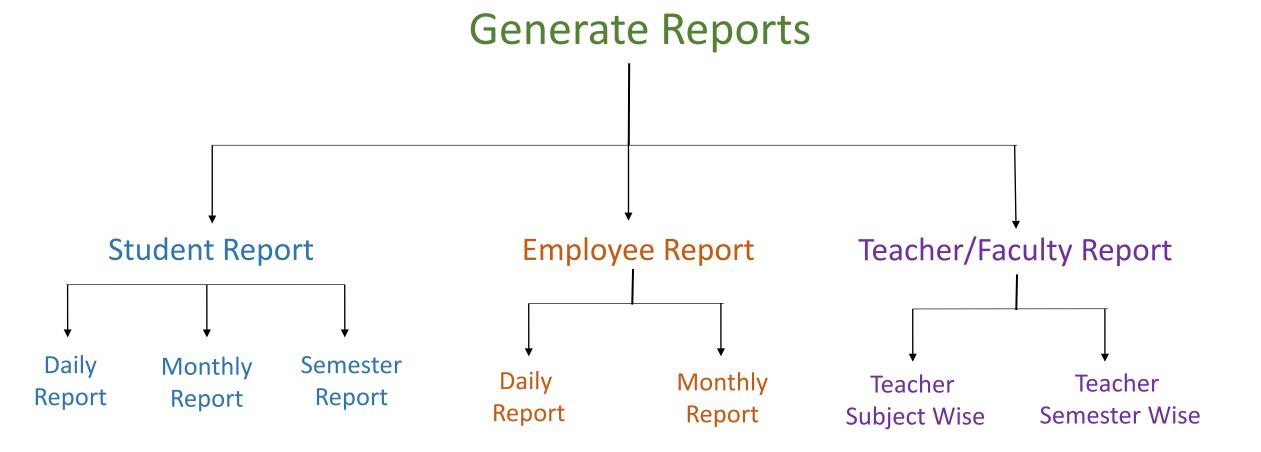

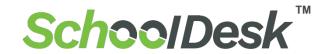

### **Student Report**

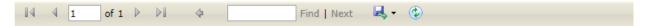

#### Bangalore Institute of Technology

K.R. ROAD , V V PURAM BANGALORE-560004 INDIA Phone : +91-080-26615865 , 26613237 Fax:+91-080-26526796

ESTD: 1111 Registration: 123456

|              | A                         | ttendance Date | 01-Jul-2019 |              |   |
|--------------|---------------------------|----------------|-------------|--------------|---|
| Class Name   | E.C                       |                |             |              |   |
| Student Code | 1                         | Student Name   | Krishn      | Section Name | Α |
| Day          | Period                    | In Time        | Status      |              |   |
| Monday       | GK & M.Sc. (O)            | 09:30:00       | Р           |              |   |
| Monday       | PT Comp (O)               | 10:30:00       | Р           |              |   |
| Monday       | Eng.(O) Drawing           | 12:00:00       | Р           |              |   |
| Monday       | Hindi (O) Drawing         | 00:00          | Α           |              |   |
| Monday       | Eng. (O) Drawing          | 00:00          | Α           |              |   |
| Monday       | SUPW S.Std. (PW)          | 14:30:00       | Р           |              |   |
| Monday       | SUPW S.Std. (PW)          | 14:30:00       | Р           |              |   |
| Monday       | SUPW S.Std. (PW)          | 14:30:00       | Р           |              |   |
| Monday       | Comp(W) S.Std. (PW)       | 00:00          | Α           |              |   |
|              |                           |                |             |              |   |
| Student Code | 2                         | Student Name   | AJAY        | Section Name | Α |
| Day          | Period                    | In Time        | Status      |              |   |
| Monday       | Electronic                | 00:00          | Α           |              |   |
| Monday       | Digital signal processing | 10:30:00       | Р           |              |   |
| Monday       | Wireless technology       | UU-UU          | Δ           |              |   |

# Student Daily Report manage daily reports for all students

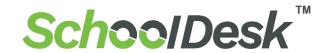

### Student Report

#### Bangalore Institute of Technology

K.R. ROAD, V V PURAM BANGALORE-560004 INDIA Phone: +91-080-26615865, 26613237 Fax:+91-080-26526796

ESTD : 1111

Registration: 123456

|               |                             | M<br>on | Tue        | We         | d Thu      | F        | ri Sat | Sun        | Mon        | Tue        | Wed        | Thu        | Fri        | Sat        | Sun        | Mon        | Tue        | Wed        | Thu        | Fri        | Sat        | Sun        | Mon        | Tue        | Wed        | Thu        | Fri        | Sat        | Sun        | Mon        | Tue        | Wed        | Tota | al Att | tenda | nce |
|---------------|-----------------------------|---------|------------|------------|------------|----------|--------|------------|------------|------------|------------|------------|------------|------------|------------|------------|------------|------------|------------|------------|------------|------------|------------|------------|------------|------------|------------|------------|------------|------------|------------|------------|------|--------|-------|-----|
|               |                             |         | 02-<br>Jul | 03-<br>Jul | 04-<br>Jul | OS<br>Ju |        | 07-<br>Jul | 08-<br>Jul | 09-<br>Jul | 10-<br>Jul | 11-<br>Jul | 12-<br>Jul | 13-<br>Jul | 14-<br>Jul | 15-<br>Jul | 16-<br>Jul | 17-<br>Jul | 18-<br>Jul | 19-<br>Jul | 20-<br>Jul | 21-<br>Jul | 22-<br>Jul | 23-<br>Jul | 24-<br>Jul | 25-<br>Jul | 26-<br>Jul | 27-<br>Jul | 28-<br>Jul | 29-<br>Jul | 30-<br>Jul | 31-<br>Jul | P    | A      | wo    | НО  |
| Exam Schedule | Period                      | Adı     | missio     | n No       | :1 :       | tud      | ent Na | me: Ki     | riehn      | Stude      | ntsCo      | de: 1      |            |            |            |            |            |            |            |            |            |            |            |            |            |            |            |            |            |            |            |            | _    |        |       |     |
|               | GK & M.Sc. (O)              | Р       | A          |            |            |          |        | WO         | Α          | A          |            |            |            |            | WO         | Α          | A          |            |            |            |            | WO         | A          | A          |            |            |            |            | WO         | A          | Α          |            | - 1  | 9      | 4     | 0   |
|               | PT Comp (O)                 | Р       | Α          |            |            |          |        | WO         | A          | A          |            |            |            |            | WO         | A          | A          |            |            |            |            | WO         | A          | A          |            |            |            |            | WO         | A          | Α          |            | 1    | 9      | 4     | 0   |
|               | Eng.(O) Drawing             | Р       |            |            |            |          |        | WO         | A          |            |            |            |            |            | WO         | A          |            |            |            |            |            | WO         | A          |            |            |            |            |            | WO         | Α          |            |            | 1    | 4      | 4     | 0   |
|               | Hindi (O) Drawing           | A       |            |            |            |          |        | WO         | A          |            |            |            |            |            | WO         | Α          |            |            |            |            |            | WO         | A          |            |            |            |            |            | WO         | A          |            |            | 0    | 5      | 4     | 0   |
|               | Eng. (O) Drawing            | A       |            |            |            |          |        | WO         | A          |            |            |            |            |            | WO         | A          |            |            |            |            |            | WO         | A          |            |            |            |            |            | WO         | A          |            |            | 0    | 5      | 4     | 0   |
|               | SUPW S.Std.<br>(PW)         | P       |            |            |            |          |        | WO         | A          |            |            |            |            |            | WO         | Α          |            |            |            |            |            | WO         | A          |            |            |            |            |            | WO         | A          |            |            | 3    | 12     | 4     | 0   |
|               | Comp(W) S.Std.<br>(PW)      | A       |            |            |            |          |        | WO         | Α          |            |            |            |            |            | WO         | A          |            |            |            |            |            | WO         | Α          |            |            |            |            |            | WO         | A          |            |            | 0    | 5      | 4     | 0   |
|               | Hindi (O) S.Std<br>(PW)     |         | A          |            |            |          |        | WO         |            | A          |            |            |            |            | WO         |            | A          |            |            |            |            | WO         |            | Α          |            |            |            |            | WO         |            | A          |            | 0    | 10     | 4     | 0   |
|               | Eng. (O) S.Std<br>(PW)      |         | A          |            |            |          |        | WO         |            | A          |            |            |            |            | WO         |            | A          |            |            |            |            | WO         |            | Α          |            |            |            |            | wo         |            | A          |            | 0    | 5      | 4     | 0   |
|               | Eng.(O)PT/Yoga<br>Hindi (O) |         | A          |            |            |          |        | WO         |            | A          |            |            |            |            | WO         |            | A          |            |            |            |            | WO         |            | Р          |            |            |            |            | wo         |            | A          |            | 3    | 12     | 4     | 0   |
|               | Hindi/Sans. (L&S)           |         | A          |            |            |          |        | WO         |            | A          |            |            |            |            | WO         |            | A          |            |            |            |            | WO         |            | A          |            |            |            |            | WO         |            | Α          |            | 0    | 5      | 4     | 0   |
|               | Eng. (O) &<br>Drawing       |         |            | A          |            |          |        | WO         |            |            | A          |            |            |            | WO         |            |            | A          |            |            |            | WO         |            |            | A          |            |            |            | wo         |            |            | A          | 0    | 5      | 4     | 0   |
|               | Hindi (O) &<br>Drawing      |         |            | A          |            |          |        | WO         |            |            | A          |            |            |            | WO         |            |            | A          |            |            |            | WO         |            |            | Р          |            |            |            | WO         |            |            | A          | 1    | 4      | 4     | 0   |
|               | G.K. & G.Sc. (Pr.)          |         |            | A          |            |          |        | WO         |            |            | A          |            |            |            | WO         |            |            | A          |            |            |            | WO         |            |            | A          |            |            |            | WO         |            |            | A          | 0    | 30     | 4     | 0   |
|               | Eng.(O) Comp(Pr)            |         |            | A          |            |          |        | WO         |            |            | A          |            |            |            | WO         |            |            | A          |            |            |            | WO         |            |            | A          |            |            |            | WO         |            |            | A          | 0    | 5      | 4     | 0   |
|               | Hindi(O) & Music /<br>Dance |         |            |            | A          |          |        | WO         |            |            |            | A          |            |            | WO         |            |            |            | A          |            |            | WO         |            |            |            | A          |            |            | WO         |            |            |            | 0    | 4      | 4     | 0   |
|               | EVS & Maths<br>Activity     |         |            |            | A          |          |        | WO         |            |            |            | A          |            |            | WO         |            |            |            | A          |            |            | WO         |            |            |            | A          |            |            | WO         |            |            |            | 0    | 4      | 4     | 0   |
|               | M.Sc. & Maths<br>(Pr.) SUPW |         |            |            | Α          |          |        | WO         |            |            |            | A          |            |            | WO         |            |            |            | A          |            |            | WO         |            |            |            | A          |            |            | WO         |            |            |            | 0    | 12     | 4     | 0   |
|               | Comp. (W)<br>Drawing        |         |            |            | A          |          |        | WO         |            |            |            | A          |            |            | WO         |            |            |            | A          |            |            | WO         |            |            |            | A          |            |            | WO         |            |            |            | 0    | 12     | 4     | 0   |
|               | Maths (Pr.)                 |         |            |            | A          |          |        | WO         |            |            |            | A          |            |            | WO         |            |            |            | A          |            |            | WO         |            |            |            | Α          |            |            | WO         |            |            |            | 0    | 4      | 4     | 0   |

Student Monthly Report
Generate Monthly
Performance of students

Page 1 of 1

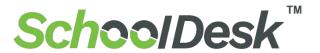

### **Student Report**

|              | At                            | tendance Date | 24-Jul-2019 |                 |   |
|--------------|-------------------------------|---------------|-------------|-----------------|---|
| Class Name   | E.C                           |               |             |                 |   |
| Student Code | 1                             | Student Name  | Krishn      | Section<br>Name | A |
| Day          | Period                        | In Time       | Status      |                 |   |
| Wednesday    | Eng. (O) & Drawing            | 00:00         | A           |                 |   |
| Wednesday    | Hindi (O) & Drawing           | 10:30:00      | P           |                 |   |
| Wednesday    | G.K. & G.Sc. (Pr.)            | 00:00         | Α           |                 |   |
| Wednesday    | G.K. & G.Sc. (Pr.)            | 00:00         | A           |                 |   |
| Wednesday    | G.K. & G.Sc. (Pr.)            | 00:00         | Α           |                 |   |
| Wednesday    | G.K. & G.Sc. (Pr.)            | 00:00         | Α           |                 |   |
| Wednesday    | G.K. & G.Sc. (Pr.)            | 00:00         | A           |                 |   |
| Wednesday    | G.K. & G.Sc. (Pr.)            | 00:00         | Α           |                 |   |
| Wednesday    | Eng.(O) Comp(Pr)              | 00:00         | Α           |                 |   |
|              |                               |               |             |                 |   |
| Student Code | 2                             | Student Name  | AJAY        | Section<br>Name | Α |
| Day          | Period                        | In Time       | Status      |                 |   |
| Wednesday    | Maths                         | 00:00         | A           |                 |   |
| Wednesday    | English                       | 00:00         | Α           |                 |   |
| Wednesday    | Computer Architecture         | 00:00         | A           |                 |   |
| Wednesday    | lab(Computer<br>Architecture) | 00:00         | A           |                 |   |
|              |                               |               |             |                 |   |
| Student Code | 3                             | Student Name  | VIJAY       | Section<br>Name | A |
| Day          | Period                        | In Time       | Status      |                 |   |
| Wednesday    | Eng. (O) & Drawing            | 09:30:00      | P           |                 |   |
| Wednesday    | Hindi (O) & Drawing           | 11:00:00      | P           |                 |   |
| Wednesday    | G.K. & G.Sc. (Pr.)            | 00:00         | A           |                 |   |
| Wednesday    | G.K. & G.Sc. (Pr.)            | 00:00         | A           |                 |   |
| Wednesday    | G.K. & G.Sc. (Pr.)            | 00:00         | A           |                 |   |
| Wednesday    | G.K. & G.Sc. (Pr.)            | 00:00         | A           |                 |   |
| Wednesday    | G.K. & G.Sc. (Pr.)            | 00:00         | Α           |                 |   |
| Wednesday    | G.K. & G.Sc. (Pr.)            | 00:00         | A           |                 |   |
| Wednesday    | Eng.(O) Comp(Pr)              | 00:00         | A           |                 |   |
|              |                               |               |             |                 |   |
|              | At                            | tendance Date | 25-Jul-2019 |                 |   |
| Class Name   | E.C                           |               |             |                 |   |
| Student Code | 1                             | Student Name  | Krishn      | Section         | Α |

# **Student Semester Report Generate Semester Reports of students**

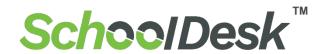

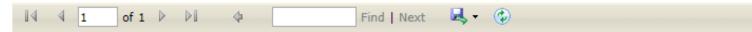

#### Bangalore Institute of Technology

K.R. ROAD , V V PURAM BANGALORE-560004 INDIA Phone : +91-080-26615865 , 26613237 Fax:+91-080-26526796

ESTD: 1111 Registration: 123456

| Location : JP | Nagar 7       |                  |         |           |            |              |            |               |        |
|---------------|---------------|------------------|---------|-----------|------------|--------------|------------|---------------|--------|
| Designation   | Teacher       |                  |         |           |            |              |            |               |        |
| SNo           | Employee Code | Employee<br>Name | Shift   | S. InTime | S. OutTime | A.<br>InTime | A. OutTime | Work Duration | Status |
| 1             | A007          | Shankar Dayal    | Morning | 09:00     | 18:00      | 00:00        | 00:00      | 00:00         | Α      |
| 2             | 9             | Jaideep Sharma   | Morning | 09:00     | 18:00      | 00:00        | 00:00      | 00:00         | Α      |
| 3             | 10            | Akhilesh Maurya  | Morning | 09:00     | 18:00      | 10:47        | 11:41      | 00:54         | Р      |
| 4             | 111           | Dhoni            | Morning | 09:00     | 18:00      | 10:28        | 11:41      | 01:13         | Р      |
| 5             | S113          | Sachin           | Morning | 09:00     | 18:00      | 00:00        | 00:00      | 00:00         | Α      |
| 6             | 45            | Vora Sir         | Morning | 09:00     | 18:00      | 00:00        | 00:00      | 00:00         | Α      |
| 7             | 10078         | Ravi J           | Morning | 09:00     | 18:00      | 11:41        | 00:00      | 00:00         | Р      |

### **Employee Daily Report**

## Manage daily reports for all Employees

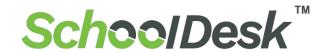

Employee Report

# **Employee Monthly Report Generate Monthly Report of Employee**

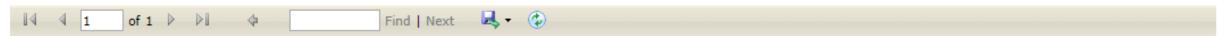

#### Bangalore Institute of Technology

K.R. ROAD , V V PURAM BANGALORE-560004 INDIA Phone : +91-080-26615865 ,

26613237 Fax:+91-080-26526796

ESTD: 1111 Registration: 123456

| Employee Name        | Employee Code | Th         | Fri        | Sat        | Sun        | Mon        | Tue        | Wed        | Thu        |  |  |  |  |  |  |  |  |  |  |  | Total | Atten | dance |    |   |
|----------------------|---------------|------------|------------|------------|------------|------------|------------|------------|------------|--|--|--|--|--|--|--|--|--|--|--|-------|-------|-------|----|---|
|                      |               | 01-<br>Aug | 02-<br>Aug | 03-<br>Aug | 04-<br>Aug | 05-<br>Aug | 06-<br>Aug | 07-<br>Aug | 08-<br>Aug |  |  |  |  |  |  |  |  |  |  |  | Р     | A     | wo    | НО | L |
| Designation : - Teac | her           |            |            |            |            |            |            |            |            |  |  |  |  |  |  |  |  |  |  |  |       |       |       |    |   |
| Shankar Dayal        | A007          | Α          | Α          | Α          | WO         | Α          | Α          | Α          | Α          |  |  |  |  |  |  |  |  |  |  |  | 0     | 7     | 1     | 0  | 0 |
| Jaideep Sharma       | 9             | Α          | Α          | Α          | WO         | Α          | Α          | Α          | Α          |  |  |  |  |  |  |  |  |  |  |  | 0     | 7     | 1     | 0  | 0 |
| Akhilesh Maurya      | 10            | Α          | Α          | Α          | WO         | Α          | Α          | Α          | Р          |  |  |  |  |  |  |  |  |  |  |  | 1     | 6     | 1     | 0  | 0 |
| Dhoni                | 111           | Α          | Α          | Α          | WO         | Α          | Α          | Α          | Р          |  |  |  |  |  |  |  |  |  |  |  | 1     | 6     | 1     | 0  | 0 |
| Sachin               | S113          | Α          | Α          | Α          | WO         | Α          | Α          | Α          | Α          |  |  |  |  |  |  |  |  |  |  |  | 0     | 7     | 1     | 0  | 0 |
| Vora Sir             | 45            | Α          | Α          | Α          | WO         | Α          | Α          | Α          | Α          |  |  |  |  |  |  |  |  |  |  |  | 0     | 7     | 1     | 0  | 0 |
| Ravi J               | 10078         | Р          | Α          | Α          | WO         | Α          | Α          | Α          | Р          |  |  |  |  |  |  |  |  |  |  |  | 2     | 5     | 1     | 0  | 0 |

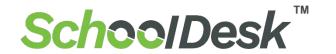

Teacher Report

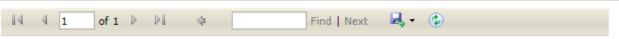

#### Bangalore Institute of Technology

K.R. ROAD, V V PURAM BANGALORE-560004 INDIA Phone: +91-080-26615865, 26613237 Fax:+91-080-26526796

ESTD: 1111 Registration: 123456

|                                   | Attendand                                                               | ce Date 05-Au           | g-2019                |  |
|-----------------------------------|-------------------------------------------------------------------------|-------------------------|-----------------------|--|
| Class Name                        | BCA                                                                     |                         |                       |  |
| Teacher Code                      | T007                                                                    | Teacher Name            | Ashutosh Gupta        |  |
| Day                               | Period                                                                  | In Time                 | Status                |  |
| Monday                            | Computer Graphics                                                       | 00:00                   | A                     |  |
| Monday                            | Database Management                                                     | 00:00                   | A                     |  |
| Monday                            | Word Processing                                                         | 13:11:00                | Р                     |  |
| Monday                            | Internet Technologies                                                   | 00:00                   | Α                     |  |
|                                   |                                                                         |                         |                       |  |
|                                   |                                                                         |                         |                       |  |
| Class Name                        | MCA                                                                     |                         |                       |  |
|                                   | MCA<br>T007                                                             | Teacher Name            | Ashutosh Gupta        |  |
| Class Name<br>Teacher Code<br>Day |                                                                         | Teacher Name<br>In Time | Ashutosh Gupta Status |  |
| Teacher Code<br>Day               | T007                                                                    |                         | · ·                   |  |
| Teacher Code<br>Day<br>Monday     | T007 Period Problem Solving                                             | In Time<br>00:00        | Status                |  |
| Teacher Code                      | T007 Period Problem Solving Techniques using C Accounting and Financial | In Time<br>00:00        | Status<br>A           |  |

# **Teacher Subject Wise Report Generate individual Subject wise Report of Employee**

#### Technology

#### K.R. ROAD, V V PURAM BANGALORE-560004 INDIA Phone: +91-080-26615865, 26613237 Fax:+91-080-26526796

ESTD: 1111 Registration: 123458

| Saturday      | Digital Electronics and<br>Microprocessor | 00:00          | A              |  |
|---------------|-------------------------------------------|----------------|----------------|--|
| Saturday      | Accounting and<br>Financial<br>Management | 00:00          | A              |  |
| Saturday      | Problem Solving<br>Techniques using C     | 00:00          | A              |  |
| Saturday      | Database<br>Management                    | 00:00          | A              |  |
| Saturday      | Computer Graphics                         | 00:00          | A              |  |
|               | Atte                                      | endance Date 0 | i-Aug-2019     |  |
| Employee Code | T007                                      | Employee Name  | Ashutosh Gupta |  |
| Day           | Subj Name                                 | In Time        | Status         |  |
| Monday        | Computer Graphics                         | 00:00          | A              |  |
| Monday        | Database<br>Management                    | 00:00          | A              |  |
| Monday        | Word Processing                           | 13:11:00       | P              |  |
| Monday        | Internet Technologies                     | 00:00          | A              |  |
| Monday        | Problem Solving<br>Techniques using C     | 00:00          | A              |  |
| Monday        | Accounting and<br>Financial<br>Management | 00:00          | A              |  |
| Monday        | Discrete Mathematics                      | 00:00          | A              |  |
| Monday        | Accounting Lab                            | 00:00          | A              |  |
|               | Atte                                      | endance Date 0 | -Aug-2019      |  |
| Employee Code | T007                                      | Employee Name  | Ashutosh Gupta |  |
| Day           | Subj Name                                 | In Time        | Status         |  |
| Tuesday       | Computer Graphics                         | 00:00          | A              |  |
| Tuesday       | Database<br>Management                    | 00:00          | A              |  |
| Tuesday       | Word Processing                           | 00:00          | A              |  |
| Tuesday       | Internet Technologies                     | 00:00          | A              |  |
| Tuesday       | Problem Solving<br>Techniques using C     | 00:00          | A              |  |
| Tuesday       | Accounting and<br>Financial<br>Management | 00:00          | A              |  |
| Tuesday       | Discrete Mathematics                      | 00:00          | A              |  |
| Tuesday       | Accounting Lab                            | 00:00          | A              |  |
|               | Atte                                      | endance Date 0 | 7-Aug-2019     |  |
| Employee Code | T007                                      | Employee Name  | Ashutosh Gupta |  |
| Day           | Subj Name                                 | In Time        | Status         |  |
| Wednesday     | Computer Graphics                         | 00-00          | A              |  |

# Teacher Semester Report Generate individual Semester wise Report of Teacher

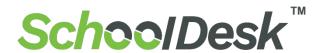

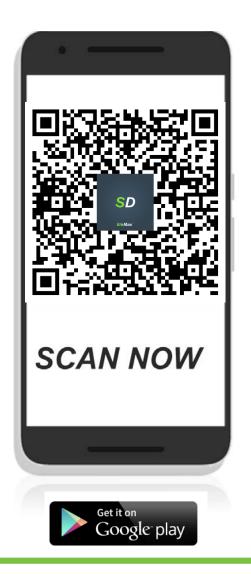

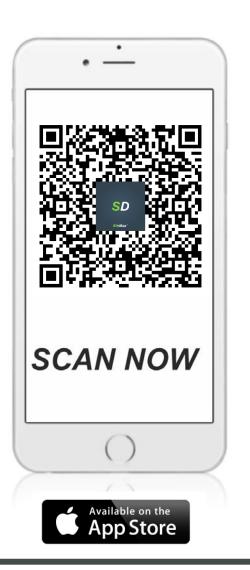

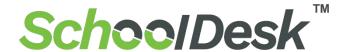

### Student Login

### Student Login

Now, Students can easily manage them Profile and get regular updates from School Desk mobile App.

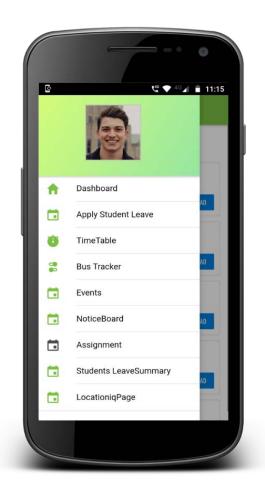

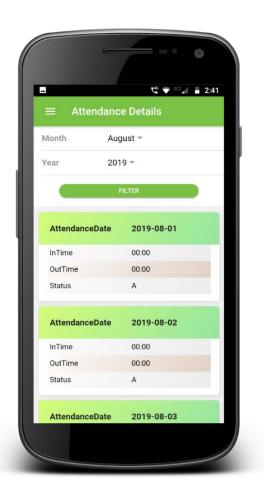

### **Attendance Details**

View Attendance Details In Time Out Time.

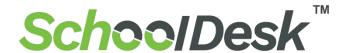

### Student Login

### **Apply Leave**

Students or Parents apply leave for them Child like Sick leave, Social function leave, Other leave etc...

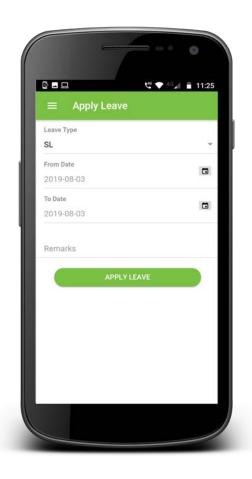

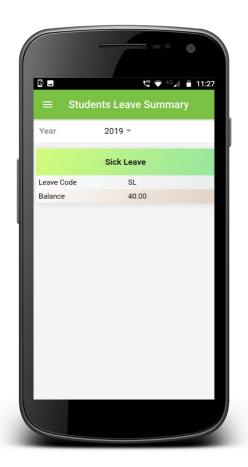

### Leave Summary

Easy to check students Leave Status

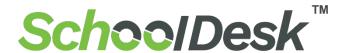

### Student Login

### Assignment

Easily get and

Download Lesson

& Topic wise

Assignment

anytime.

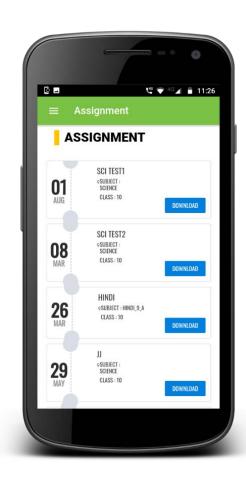

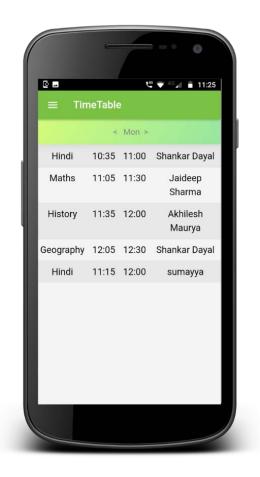

#### Time Table

Time table factor provides weekly Class time table with details of time, Subject and Faculty name which helps to schedule planning effectively.

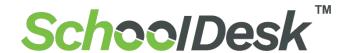

### Student Login

#### **Notice Board**

Notice Board Feature is accomplished of passing relevant notices and announcements, and keeping the Students update from time to time.

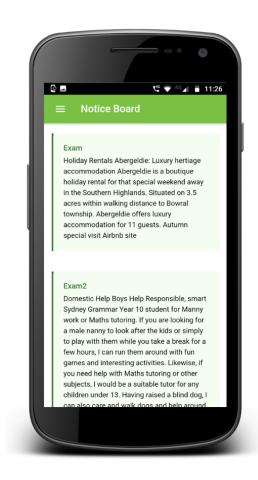

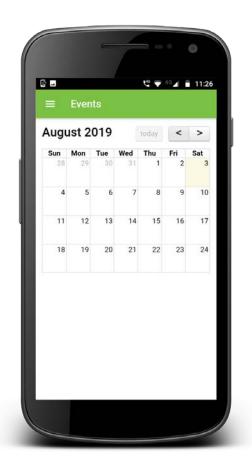

#### **Events**

Events Feature specially made for inform to students about Day Celebration, Student Award Function, Student Trip, Seminar Etc..

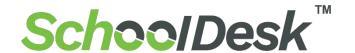

### Student Login

#### **Push Notification**

whenever the students
punch in device
immediately
notification will send to
parents app, whenever
the students Taken
leave immediately
notification will send to
Teacher app who can
approve or disapprove.

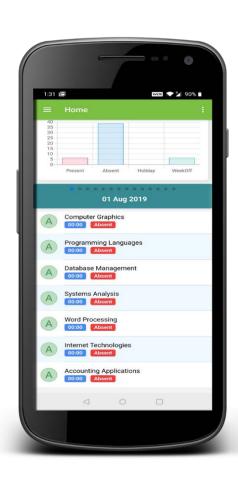

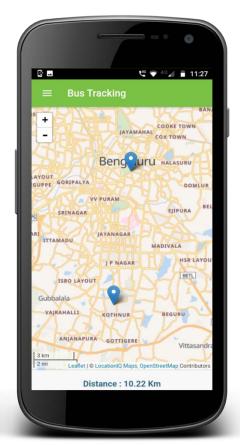

### **Bus Tracking**

- ✓ Key feature for Students, parents, transport manager and Administrator.
- ✓ School bus tracker allow parents to **track their child** with the help of GPS & Biometrics Technology installed in the school bus.
- ✓ Parents and Administrator can check Distance of School bus to home or School.

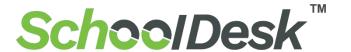

### Employee Login

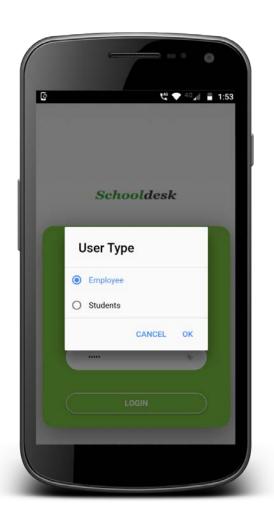

### **Employee Login**

Faculty as well as staff
Teachers can easily see their
class schedule, Time Table,
Attendance Details.

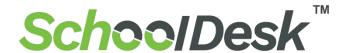

### Employee Login

### **Employee Login**

Now, Employees can easily manage them Profile.

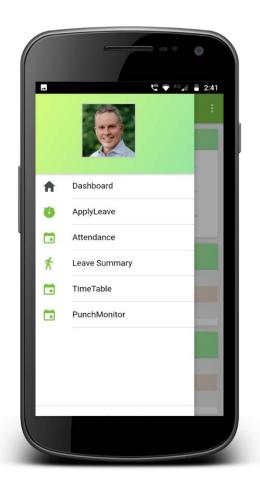

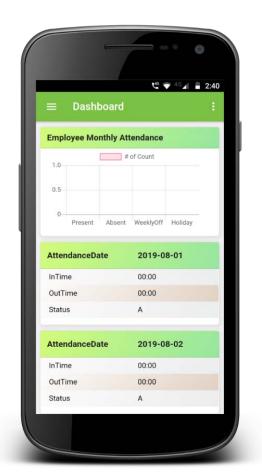

### **Employee Dashboard**

View Attendance Details In Time Out Time.

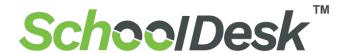

### Employee Login

### Apply Leave

Employees can apply leave like Sick leave, Paid Leave, Social function leave, Other leave etc...

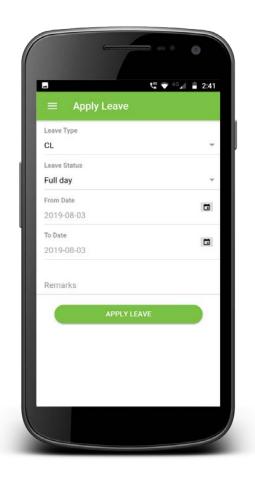

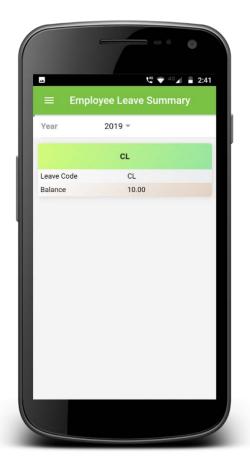

### Leave Summary

Easy to check

Employees Leave

Status